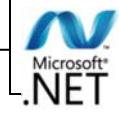

# **VUE D'ENSEMBLE DE LA PLATEFORME .NET**

‐ Aucun

*Objectifs* ‐ Savoir définir les éléments constituant la

‐ Prendre connaissance des possibilités et des différents types d'application, qu'il est possible de réaliser avec la plateforme .NET

plateforme .NET

# *Présentation*

## *Pré‐requis*

*Plan*

Alternant explications et démonstrations orientées développeurs, elle cible les personnes désirant avoir une culture sur la plateforme Microsoft .NET

#### **Introduction**

- Eléments composant la plateforme .NET
- Historique de la plateforme
- Les différents types d'applications .NET
- Les langages .NET

#### **L'environnement de développement Visual Studio**

- Présentation
- Vue d'ensemble des différentes versions
- Modélisation, développement, débogage et déploiement d'une application

#### **Team Foundation Server**

- Présentation
- Architecture
- Interface d'administration
- TFS et Visual Studio

#### **Le Framework .NET**

- Présentation
- Les bibliothèques de classes
- Le CTS
- Le CLR
- Les outils
- Les assemblys - Le GAC
- 

#### **Les applications Windows Forms**

- Présentation
- Avantages et inconvénients
- Démonstrations

#### **Les applications Windows Presentation Foundation**

- Présentation
- Le langage XAML et Expression Blend
- Quelques exemples d'IHM Windows riches
- Démonstrations

## **Les applications ASP .NET WebForm**

- Présentation d'ASP .NET
- Processus d'exécution d'une page ASP .NET
- Ajaxiser une application ASP .NET
- Les extensions Ajax
- Ajax Control Toolkit
- Démonstrations

#### **Les applications ASP .NET MVC**

- Présentation d'ASP .NET MVC
- Différences entre WebForm et MVC

#### **Les applications Windows 10**

- Présentation
- Démonstrations

## **Accès et gestion des données**

- ADO .NET
- Le Framework Entity
- Démonstrations

#### **Communication**

- Présentation des services de communication
- Windows Communication Foundation
- WCF Data Services
- Démonstrations

#### **.NET Core**

- Pourquoi .NET Core ?
- Différences entre .NET Framework et .NET Core
- Quand utiliser le Framework NFT?
- Quand utiliser le .NET Core ?
- Démonstrations